## **RTI\_STYLE\_EQUATES \$Insert Record**

Compile Insert RTI\_Style\_Equates /////////////////////////////////////////////////////////////////////////////////////////////////////////// // Copyright (c) 2011 Revelation Software - All Rights Reserved // // Author - Erik Smith // Date - January 2011 // Purpose - Various Values For Window And Control Styles. // Notes - Released In 9.2.1. Derived From STYLE\_EQUATES. Credit To Carl Pates At Sprezzatura For // Portions of this Code. They can be downloaded as part of the Sprezzatura API Library at // http://sprezzblog.blogspot.com/2010/06/sprezzatura-windows-api-library.html // Warnings - This Is Not a Complete List Of Styles. Please Visit Microsoft MSDN for a more complete List. // ANY CHANGES TO THIS PROGRAM MAY BE OVERWRITTEN IN SUBSEQUENT RELEASES! // // Version - 1.0 // // Amended Date Reason // ======= ======== ============================================================================ // // //////////////////////////////////////////////////////////////////////////////////////////////////////////// // Window Styles ------------------------------------------------------------------------------------------- To 0x00000000<br>To 0x80000000<br>To 0x20000000<br>To 0x10000000<br>To 0x10000000  $Equ$  WS\_POPUP\$ Equ WS\_CHILD\$ To 0x40000000 Equ WS\_MINIMIZE\$ To 0x20000000 Equ WS\_VISIBLE\$ To 0x10000000 Equ WS\_DISABLED\$ To 0x08000000 Equ WS\_CLIPSIBLINGS\$ To 0x04000000 Equ WS\_CLIPCHILDREN\$ To 0x02000000 Equ WS\_MAXIMIZE\$ To 0x01000000 Equ WS\_CAPTION\$ Equ WS\_BORDER\$ To 0x00800000 Equ WS\_DLGFRAME\$ To 0x00400000 Equ WS\_VSCROLL\$ To 0x00200000 Equ WS\_HSCROLL\$ To 0x00100000 Equ WS\_SYSMENU\$ To 0x00080000 Equ WS\_THICKFRAME\$ Equ WS\_GROUP\$ To 0x00020000 Equ WS\_TABSTOP\$ To 0x00010000 Equ WS\_MINIMIZEBOX\$ Equ WS\_MAXIMIZEBOX\$ To 0x00010000 // Extended Window Styles ---------------------Equ WS\_EX\_DLGMODALFRAME\$ To 0x00000001 Equ WS\_EX\_DRAGOBJECT\$ To 0x00000002 Equ WS\_EX\_NOPARENTNOTIFY\$ To 0x00000004 Equ WS\_EX\_TOPMOST\$ To 0x00000008 Equ WS\_EX\_ACCEPTFILES\$ To 0x00000010 Equ WS\_EX\_TRANSPARENT\$ To 0x00000020 // Button Styles ------------------------------------------------------------------------------------------- Equ BS\_PUSHBUTTON\$ To 0x00000000 Equ BS\_DEFPUSHBUTTON\$ Equ BS\_CHECKBOX\$ To 0x00000002 Equ BS\_CAECKBOX\$<br>
Equ BS\_AUTOCHECKBOX\$ To 0x00000003<br>
Equ BS\_RADIOBUTTON\$ To 0x000000004<br>
Equ BS\_3STATE\$ To 0x00000005 Equ BS\_RADIOBUTTON\$ Equ BS\_3STATE\$ To 0x00000005 Equ BS\_AUTO3STATE\$ To 0x00000006 Equ BS\_GROUPBOX\$ To 0x00000007 Equ BS\_USERBUTTON\$ To 0x00000008 Equ BS\_AUTORADIOBUTTON\$ To 0x00000009 Equ BS\_PUSHBOX\$ To 0x0000000A Equ BS\_OWNERDRAW\$ To 0x0000000B Equ BS\_LEFTTEXT\$ To 0x00000020 // Static Styles ------------------------------------------------------------------------------------------- Equ SS\_LEFT\$ To 0x00000000

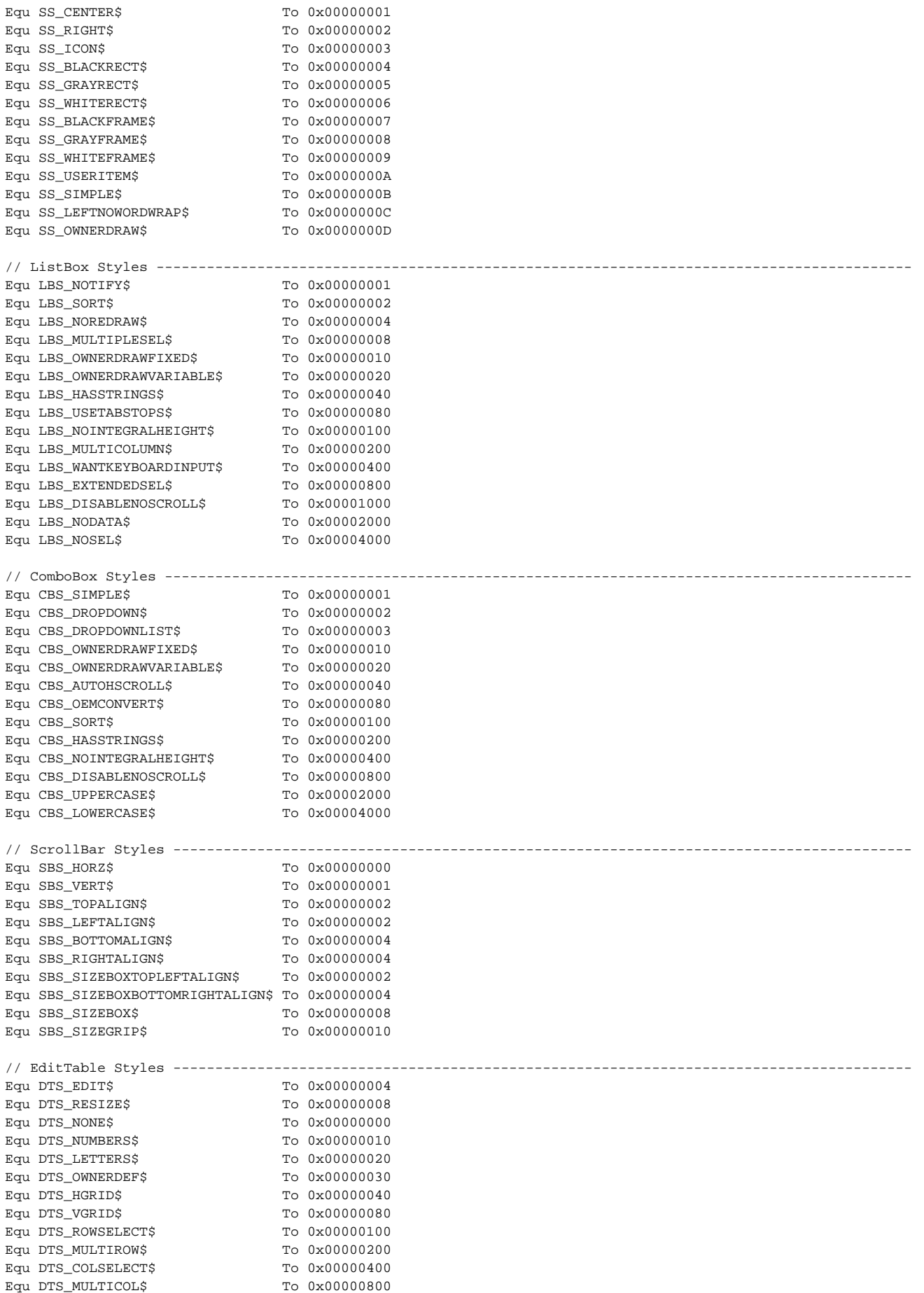

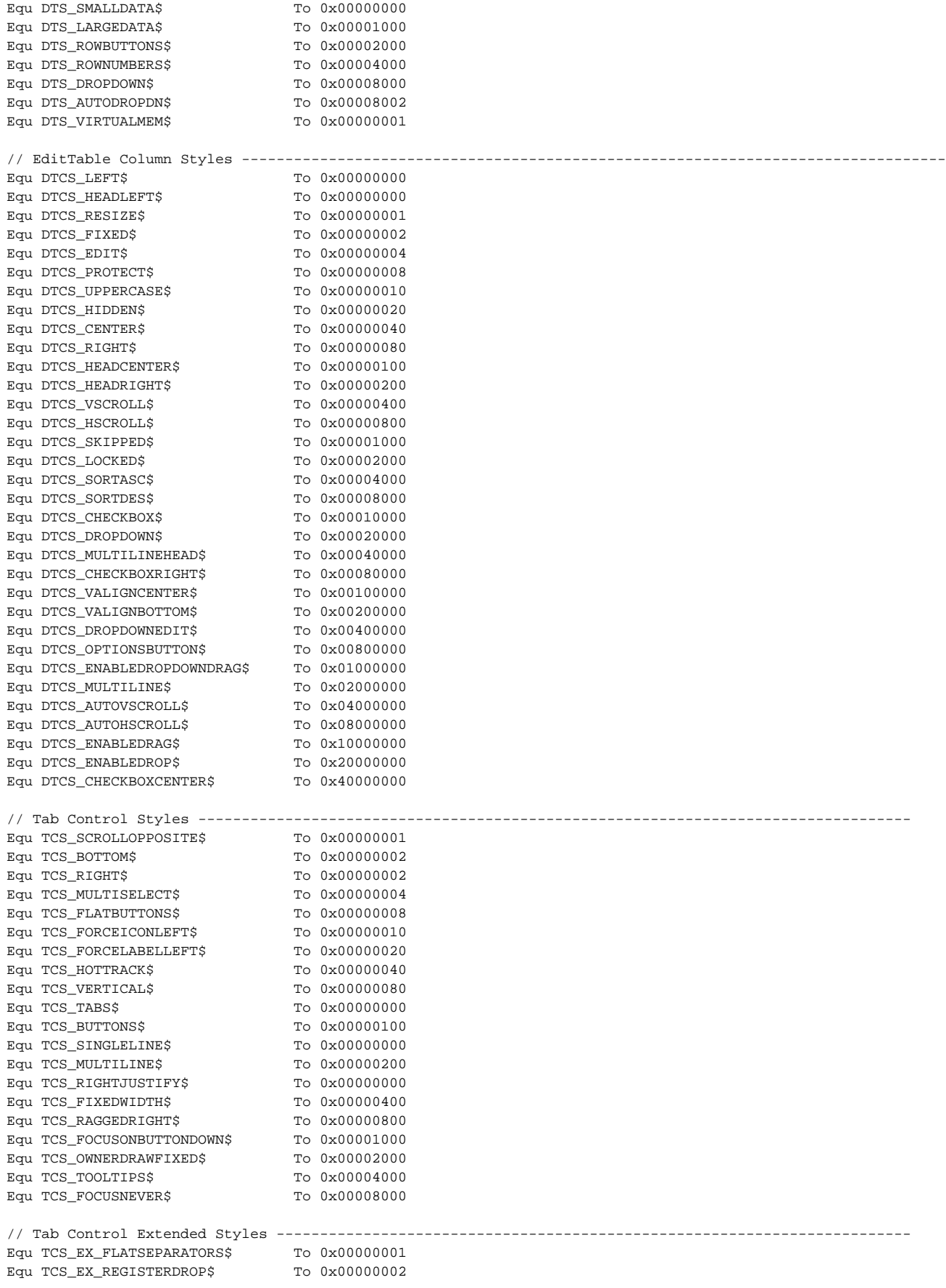